18.085 Computational Science and Engineering I Fall 2008

For information about citing these materials or our Terms of Use, visit: [http://ocw.mit.edu/terms.](http://ocw.mit.edu/terms)

## 18.085: Matlab Homework  $#2$

**Calculate the effective resistance of a network of resistors.** Using matlab, calculate the effective resistance of a square network of resistors as shown below. ("Effective resistance" meaning if vou replaced the entire network with one resistor,  $R_1$ , how big is  $R_1$ ?). R for each resistor in the network is 1 and there are  $N$  resistors on each edge of the network. (see figures).

(a) Calculate  $R_1$  for  $N = 1$ :

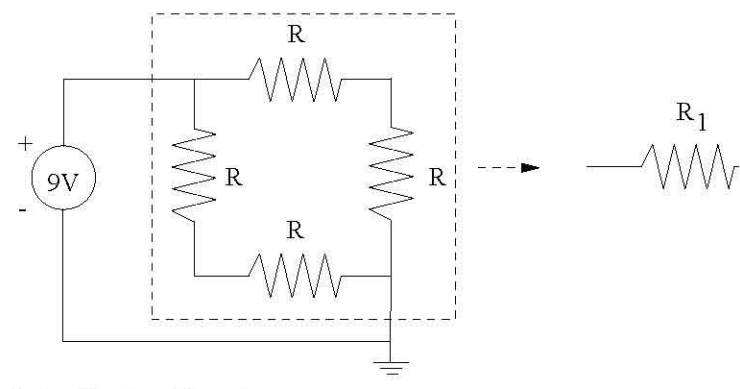

(b) Calculate  $R_1$  for  $N = 1$ :

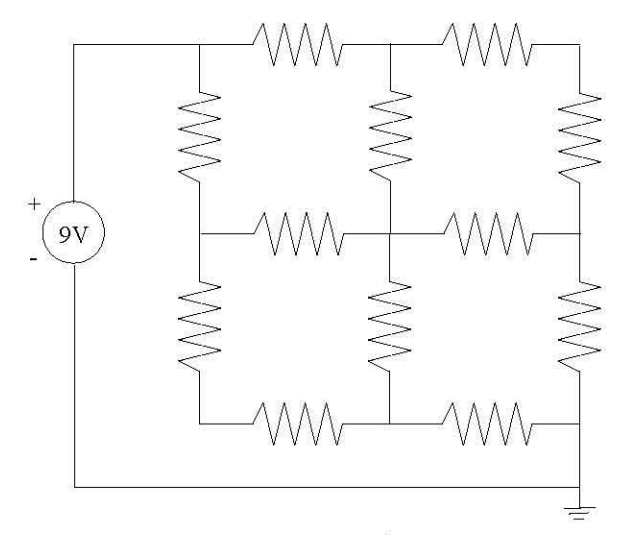

(c) **Bonus question:** Generalize the code for arbitrary  $N$  and plot  $N$  vs  $R_1$ .